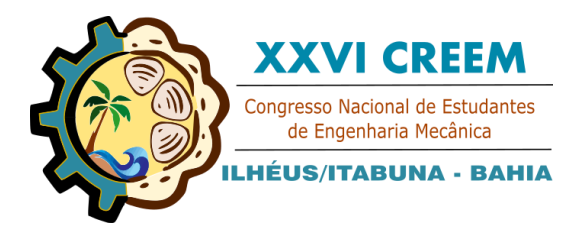

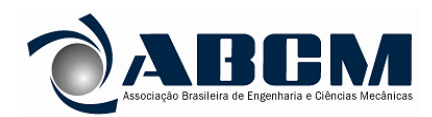

XXVI Congresso Nacional de Estudantes de Engenharia Mecânica, CREEM 2019 19 a 23 de agosto de 2019, Ilhéus, BA, Brasil

# **ANÁLISE PREDITIVA DA PRODUÇÃO DE ALÚMINIO PRIMÁRIO NO MERCADO BRASILEIRO**

**Paulo Franklin Tavares Santos, p.franklintavares@gmail.com<sup>1</sup> Matheus Francisco de Oliveira, matheus.fovra@gmail.com<sup>2</sup> José Aprígio Carneiro Neto, aprigio.carneiro.ac@gmail.com<sup>3</sup> Sérgio Barbosa Silva, sergio10fla@hotmail.com<sup>4</sup> Guilherme Melo Henriques, guilherme.m.henriques@gmail.com<sup>5</sup> João Carlos de Jesus Santos, jcarlosengmec@gmail.com<sup>6</sup>**

<sup>1</sup>Universidade Federal de Sergipe – UFS, Av. Marechal Rondon, s/n - Jardim Rosa Elze, São Cristóvão – SE. Universidade Federal de Sergipe – UFS, Av. Marechal Rondon, s/n - Jardim Rosa Elze, São Cristóvão – SE. Instituto Federal de Sergipe – IFS, Av. Padre Airton Gonçalves Lima, 1140 - São Cristóvão, Itabaiana – SE. Universidade Federal de Sergipe – UFS, Av. Marechal Rondon, s/n - Jardim Rosa Elze, São Cristóvão – SE. Universidade Federal de Sergipe – UFS, Av. Marechal Rondon, s/n - Jardim Rosa Elze, São Cristóvão – SE. Universidade Federal de Sergipe – UFS, Av. Marechal Rondon, s/n - Jardim Rosa Elze, São Cristóvão – SE.

*Resumo. O trabalho apresentado tem por objetivo em construir os modelos de previsão a partir de séries temporais de Holt-Winters para os dados de produção de alumínio fornecidos pela ABAL – Associação Brasileira do Alumínio. A pesquisa foi orientada através de um estudo de caso, através do qual foram coletados dados relativos às suas demonstrações de resultado entre os exercícios de produção de 2002 a 2018, levando em consideração as produções por mês de cada ano referido a produção. Os resultados encontrados demonstraram que os dois modelos não ultrapassaram quantias que não representassem a realidade em que a empresa se encontra perante o mercado, o que foi verificado ao comparar o resultado real de 2019 com os valores previstos. As conclusões indicaram que a aplicação do modelo é adequada para previsão do resultado e que obteve uma taxa de desvio baixo em porcentagem.*

*Palavras chave: Holt-Winters. Previsão. Séries Temporais. Estatística. Alumínio.*

# **1. INTRODUÇÃO**

A diversidade da indústria e os recursos naturais disponíveis são pontos iniciais para um país trazer inúmeras oportunidades para o desenvolvimento econômico e conservação do ambiente. Um desses países que procedem nessa característica é o Brasil que tem uma economia de baixo carbono e inserção alta de produção de alumínio como contribuição para o segmento da economia. Segundo CNI (2012), a economia brasileira diante do cenário mundial é a sexta maior potência produtora de alumínio na qual participa fortemente do PIB industrial e atender todos os segmentos industriais. Entretanto, a indústria brasileira do alumínio tem perdido sua competividade no mercado por levar a uma desestruturação e diminuição do valor de sua cadeia produtiva.

Diante de Góes e Teixeira (1999), a produção do alumínio primário passa pela extração do minério, processos Bayer e Hall-Hérould. A extração do minério (bauxita), o qual, através do processo Bayer, é dissolvido, sedimentado e filtrado, obtendo-se a alumina. Posteriormente, pelo processo Hall-Hérould (redução por corrente elétrica), a alumina passará a alumínio primário.

Atualmente a China figura como o maior produtor no setor, segundo o Anuário Estatístico da Secretaria de Minas e Metalurgia. O Brasil, por sua vez, é a sexta maior potência produtora e um dos maiores exportadores do metal. Os maiores produtores são: China, Rússia, EUA, Canadá, Austrália e Brasil.

A produção do alumínio primário passa pelas seguintes etapas: extração do minério (bauxita), o qual, através do processo Bayer, é dissolvido, sedimentado e filtrado, obtendo-se a alumina. Posteriormente, pelo processo Hall-Hérould (redução por corrente elétrica), a alumina passará a alumínio primário.

A transformação da alumina em alumínio é caracterizada pelo consumo intensivo de energia elétrica. Somente no Brasil, a produção de alumínio consome cerca de 16,4% do total energético industrial, 5,1% da energia nacional disponível ou 17.000 GWh no ano 2000, segundo a Associação Brasileira de Alumínio - ABAL.

O alumínio destaca-se por ser um metal resistente, anticorrosivo, muito leve e maleável, além de excelente condutor de calor e eletricidade. Atualmente no Brasil sua utilização é distribuída pelos setores de embalagens (32,1%), transportes (18,6%), construção civil (15,3%), indústria de eletricidade (12,3%), bens de consumo (8,1%), máquinas e equipamentos (3,3%), dentre outros (10,3%).

Os maiores consumidores de alumínio primário encontram-se na Europa e na América do Norte. Estas regiões também são grandes produtoras, porém não são autossuficientes, sendo grandes importadores do metal.

Nos estudos de Makridakis, Wheelwright e Hyndman (1998) afirmam que modelo Holt-Winters é entendido como um método de suavizamento exponencial incluindo uma equação extra que é usada para ajustar a previsão da sazonalidade. Esta forma de suavizamento exponencial pode contabilizar séries de dados, ambos registros e elementos sazonais usando três métodos de parâmetros de suavizamento controlando o nível, o registro e a sazonalidade

De acordo com Morettin e Toloi (1987), esse modelo possui procedimentos que são baseados em três equações com constantes de alisamento diferentes e que são associadas a cada uma das componentes do padrão da série: nível, tendência e sazonalidade.

Conforme Caiado (2006), o modelo Holt Winters é apropriado para séries que apresentam tendência linear e movimentos sazonais. Os dois métodos de Holt Winters que combinam com as técnicas de séries temporais, tais modelos são o Multiplicativo e Aditivo, que seguem nos tópicos abaixo.

Diante desse cenário, o presente artigo tem por objetivo fazer uma análise preditiva com modelo matemático de previsão de séries temporais de Holt-Winters para a produção de alumínio do Brasil. A pesquisa tem como base, utilizar os dados de produção por tonelada de alumínio durante os anos de 2002 a 2018 da Associação Brasileira do Alumínio (ABAL).

# **2. METODOLOGIA**

#### **2.1. Unidade de análise e coleta de dados**

Para as análises desse trabalho foram usados dados históricos da produção de alumínio, de acordo com dados obtidos no website da Associação Nacional do Alumínio. Os dados utilizados foram referentes à produção de alumínio por tonelada/mês desde o ano 2002 até o ano de 2018, como mostra a tabela 1.

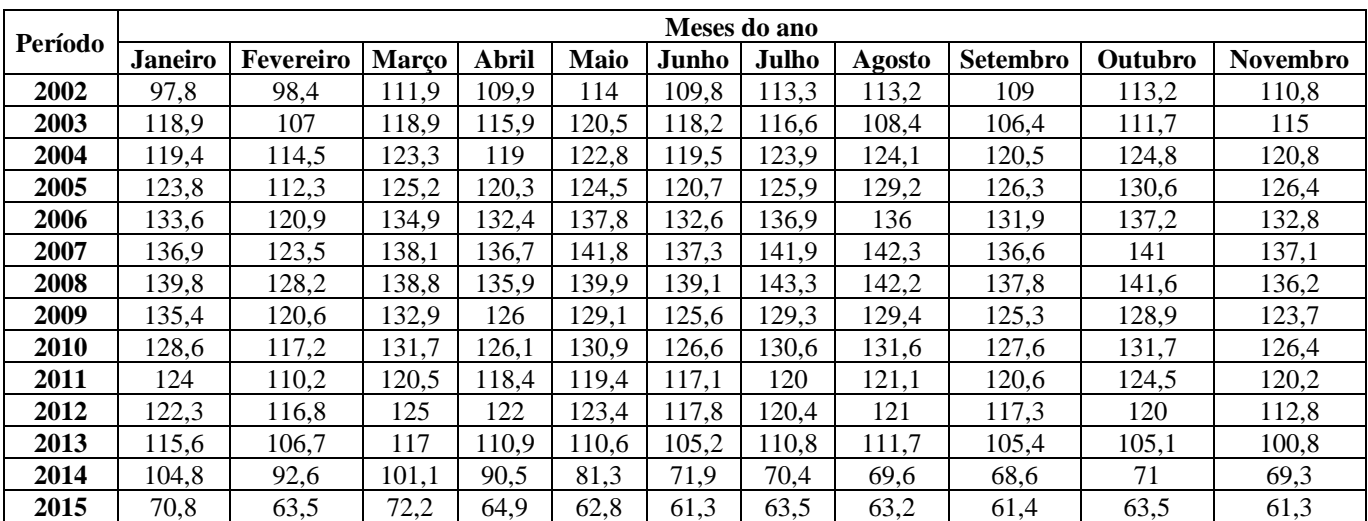

Tabela 1. Produção de alumínio no Brasil em toneladas por mês durante os anos 2002 a 2018 (Adaptado de ABAL, 2019).

#### **2.2. Método de Holt-Winters (HW)**

De acordo com os métodos abordados descritos, este trabalho apresenta a construção de um modelo para previsão da produção de alumínio em um determinado mês, de acordo com análises estatísticas do mesmo. Para a análise sérietemporal dos dados foi escolhido o método de suavização exponencial com projeção de tendências e variante sazonal ou método de Holt-Winters. Conforme Makridakis, Wheelwright e Hyndman (1998) afirmam que o modelo Holt-Winters é um método de contabilizar séries de dados, ambos registros e elementos sazonais usando três métodos de parâmetros de suavizamento controlando o nível, o registro e a sazonalidade.

Afim de modelar o sistema de acordo com dados históricos da própria produção, essa abordagem pode ser dividida em dois métodos de Holt-Winters que são o Multiplicativo e Aditivo.

Segundo Caiado (2006), o modelo multiplicativo é utilizado para séries que apresentam tendência linear e movimentos sazonais. O método multiplicativo trata de uma variação que ocorre de forma crescente que compõe um comportamento de constantes de alisamento  $(\alpha, \beta \in \gamma)$  para as equações Eq. (1), Eq. (2), Eq. (3) e Eq. (4) de função de nível (a(t)), declive (b(t)), índice sazonal  $(S_t)$  e a função de previsão com *n* passos  $(\hat{Y}_{T+n})$ , respectivamente.

$$
a(t) = \alpha \left(\frac{Y_T}{S_{T-S}}\right) + (1-\alpha)[a(t-1) + b(t-1)], \ 0 < \alpha < 1 \tag{1}
$$

$$
b(t) = \beta[a(t_0 - a(t-1)] + (1 - \beta)b(t-1), \ 0 < \beta < 1 \tag{2}
$$

$$
S_T = \gamma \left( \frac{Y_T}{a(t)} \right) + (1 - \gamma) S_{T-S}, \ 0 < \gamma < 1 \tag{3}
$$

$$
\hat{Y}_{T+n} = [\hat{a}(T) + \hat{b}(T)n]S_{T+n-S} \text{ onde } n = 1,2,3 \dots
$$
\n(4)

De acordo com Morettin e Toloi (1987), o modelo aditivo de Holt-Winters é um método ideal para séries que possuem tanto um efeito tendência aditivo quanto um efeito sazonal aditivo superposto. O modelo aditivo de Holt-Winters baseiase nas constantes de alisamento  $(\alpha, \beta \in \gamma)$  para as equações Eq. (5), Eq. (6), Eq. (7), respectivamente, com previsões a *n* passos do modelo de sazonalidade aditiva para cálculo de  $(\hat{Y}_{T+n})$  na Eq. (8).

$$
a(t) = \alpha (Y_T - S_{T-S}) + (1 - \alpha) [a(t-1) + b(t-1)], \ 0 < \alpha < 1 \tag{5}
$$

$$
b(t) = \beta [a(t_0 - a(t-1)] + (1 - \beta)b(t-1), \ 0 < \beta < 1 \tag{6}
$$

$$
S_T = \gamma (Y_T - a(t)) + (1 - \gamma) S_{T-S}, \ 0 < \gamma < 1 \tag{7}
$$

$$
\hat{Y}_{T+n} = \hat{a}(T) + \hat{b}(T)n + S_{T+n-S} \text{ onde } n = 1,2,3 \dots
$$
\n(8)

Assim, para inicializar o nível calcula-se a média das primeiras observações (s) â(s) na Eq. (9) e para obter o valor inicial do declive  $\hat{b}(s)$  utiliza-se a Eq. (10).

$$
\hat{a}(s) = \alpha \left(\frac{1}{S}\right) \sum_{t}^{s} Y_t \tag{9}
$$

$$
\hat{b}(s) = \left(\frac{1}{s}\right) \left(\sum_{t=s+1}^{s} Y_t - \sum_{t=1}^{s} Y_t\right) \tag{10}
$$

Dessa forma, esse modelo é ideal para séries que possuem tanto um efeito tendência aditivo quanto um efeito sazonal aditivo superposto. Assim, não será aplicado estudos do multiplicativo para esse trabalho, mas sim para o modelo aditivo que é característica da produção de alumínio.

# **2.3. Software RStudio**

Para a análise temporal dos dados de produção de alumínio através do método escolhido, os coeficientes das equações do método de Holt-Winters foram estimados pelo software de programação e análise estatística RStudio. Em harmonia com RSTUDIO (2019), o R Studio é um software de análise de dados de código aberto e gratuito que valorizam recursos implementados para contribuição de gráficos, tabelas e bases de servidores.

Para R Core Team (2014), o sistema R possui seu próprio ambiente de desenvolvimento na qual traz uma interface gráfica composta de facilidades para o desenvolvedor onde se dá a entrada, armazenamento, manipulação e visualização dos dados. Utilizando essa ferramenta de análise das técnicas de previsão junto com os coeficientes obtidos, os devidos valores de previsão e de erro para o ano de 2019 puderam ser estimados.

#### **3. RESULTADOS**

Diante dos métodos e conceitos iniciais apresentados no artigo é possível, diante da Tabela 1, demonstrar os valores referentes na Associação Brasileira do Alumínio (ABAL) e os dados foram aplicados na Figura 1.

Diante da Figura 1 é possível verificar que a evolução anual de maiores picos na produção de alumínio é durante os anos de 2007 a 2008, especialmente em julho de 2008 com 143,3 quilo toneladas. Segundo USGS (2010), a China (31,6%), a Rússia (11,1%), o Canadá (8,2%), os Estados Unidos (6,8%), a Austrália (5,0%) e o Brasil (4,5%) são os seis maiores produtores de alumínio do mundo, juntos respondem por 67,2% da produção mundial, que em 2007 foi de 38 milhões de toneladas das quais o Brasil respondeu por 1,7 milhão de toneladas.

Para Mártires (2009), a indústria do alumínio no Brasil teve um bom desempenho em 2008, mesmo com a crise mundial presente nesse ano, foi disponibilizado uma capacidade de retomada e favorável para o crescimento de produção de alumínio para o ano de 2009.

Outra característica desses dados é o declive da produção de alumínio no ano de 2014 a partir de março com 101,1 toneladas ao mês de setembro com 68,6 quilo toneladas. Diante do ABAL (2019), a evolução dos investimentos na cadeia de alumínio no Brasil no ano de 2014 obteve um valor de 2,175 bilhões de reais na qual foi o investimento mais baixo em relação aos anos de 2001 a 2014. Com isso, existiu uma preocupação nessa época com a evolução do retorno sobre o capital aplicado no alumínio e os setores propulsores da economia não acreditaram muito na produção ocasionando uma baixa nesse requisito.

Os dados referentes a produção de alumínio dos anos de 2002 a 2018 oscilaram de forma crescente da mesma forma nos meses de fevereiro a março. Contudo, os números encontrados referentes aos anos de 2015 a 2018 não obtiveram destaques no número de produção de alumínio atingindo valores entre 72,2 a 48,8 quilo toneladas. Por Reuters (2019), o setor de produção de alumínio teve uma queda de rendimento por ter fechado 5 unidades entre 2011 e 2015, como também a alta do preço da energia que tem mais pesado no setor. Por isso, nos anos de 2015 a 2018 registrou-se um recuo anual expressivo de 17% devido aos anos anteriores e redução de produção da Alunorte que é a fornecedora de matéria-prima para a Albras.

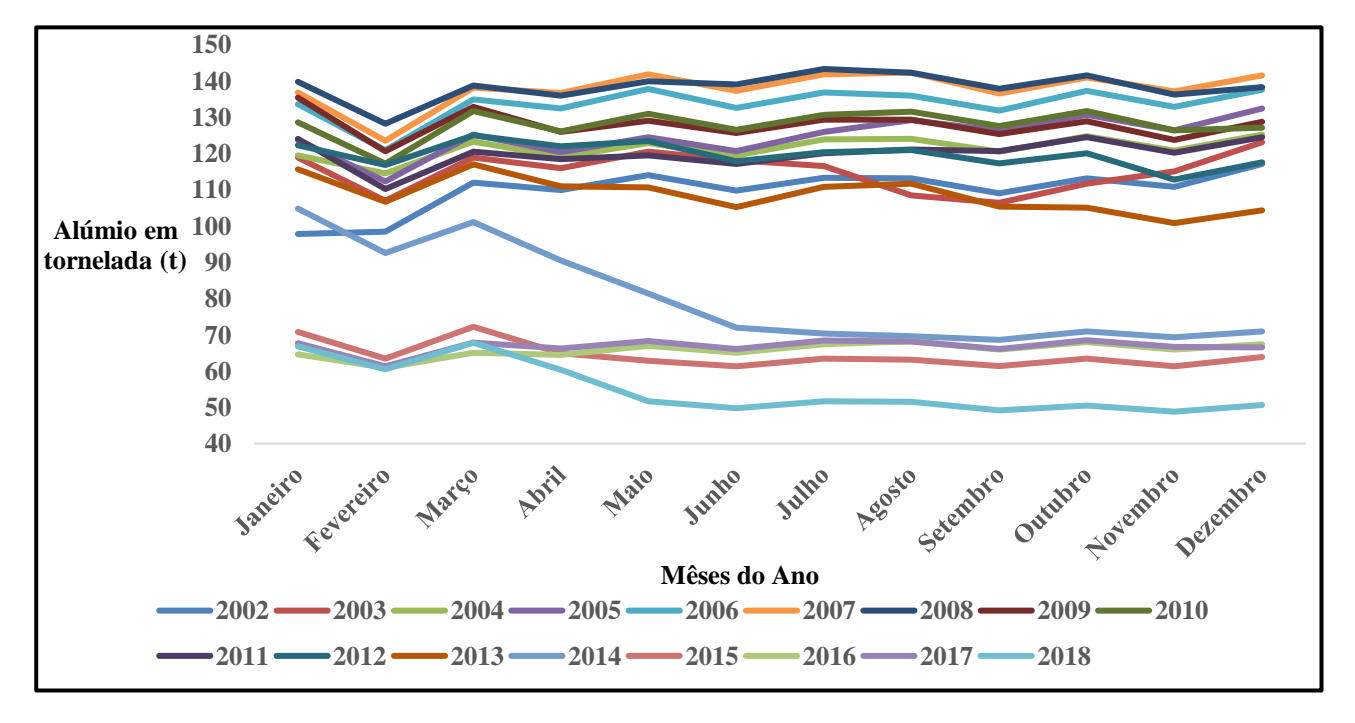

Figura 1. Evolução anual da produção de alumínio por quilo tonelada no Brasil (Adaptado de ABAL, 2019)

#### **3.1. Constantes de alisamento**

Antes de se calcular as equações de previsão, foram encontradas através da ferramenta R Studio as constantes de alisamento para modelo de previsão aditiva. A Tabela 2 demonstra esses valores para cada interação com o R Studio utilizando as Eq. (5), Eq. (6) e Eq. (7) pesquisada pelo método aditivo.

Tabela 2. Constantes de alisamento encontradas no modelo multiplicativo (Autores, 2019)

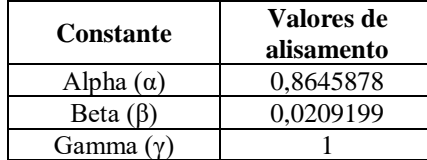

#### **3.2. Variações sazonais dos dados com o modelo multiplicativo**

Para a obtenção das equações de previsão, os valores dos coeficientes iniciais de sazonalidade diante da tabela 3 e na tabela 4 como obtenção do índice de sazonalidade diante das relações de produção de alumínio. Esse critério foi adotado para todas as variáveis, envolvendo o modelo aditivo.

As informações para a elaboração das equações de previsão referente ao modelo aditivo podem ser reparadas através de uma produção média elaborada através da média mensal por demanda que é constante para qual o índice sazonal tem que relação valores de coeficientes que foram aplicados no software RStudio.

| <b>Coeficientes</b> | <b>Valores</b> |
|---------------------|----------------|
|                     | 51,51446857    |
|                     | $-0.61111105$  |

Tabela 3. Coeficientes inicias de sazonalidade (Autores, 2019)

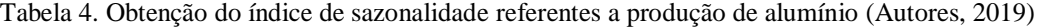

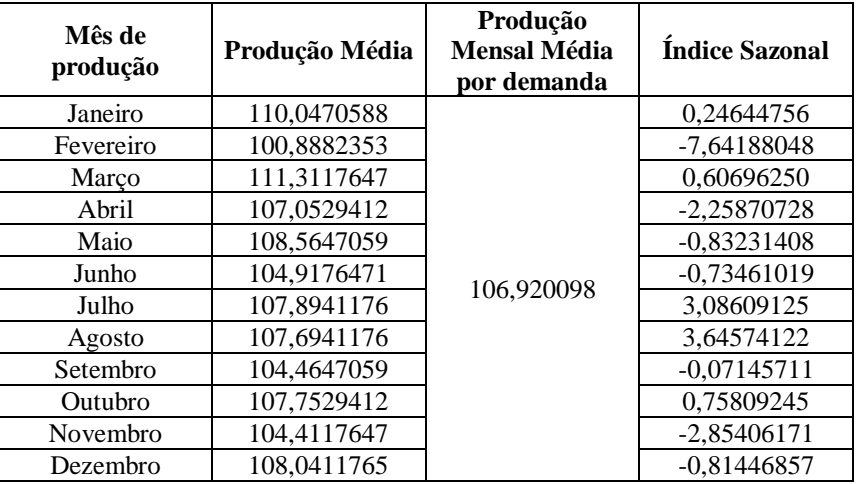

#### **3.2. Elaboração dos resultados de sazonalidade dos dados com o modelo aditivo**

Depois de ter obtido os valores das constantes de alisamentos, coeficientes iniciais e índices de sazonalidades é possível gerar um gráfico dos dados da série temporal com a função *plot.ts ()* no R Studio como é visto na Figura 2 na de produção de quilo tonelada em alumínio de 2002 a 2018.

Figura 2. Série temporal de produção de quilo tonelada em alumínio de 2002 a 2018 (Autores, 2019)

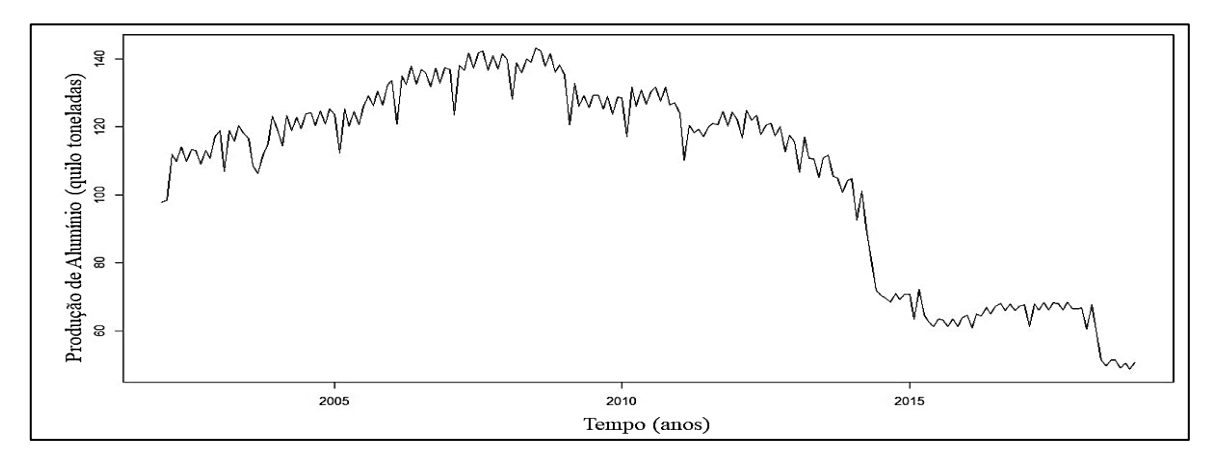

Pode ser visto através da série temporal que parece haver uma variação sazonal na produção de alumínio primário, onde há um vale em cada verão, próximo de fevereiro, e um vários picos ao longo do ano. Nota-se, portanto, que aparentemente essa serie temporal pode ser descrita por um modelo aditivo, já que a flutuação sazonal aparente ser constante em tamanho ao longo do tempo, além disso a flutuação aleatória aparenta ser constante no tempo

Os valores estimados dos componentes sazonais, de tendência e de aleatoriedades são agora armazenados nas variáveis alutimeseriescomponents\$seasonal, alutimeseriescomponents\$trend e alutimeseriescomponents\$random. Como pode ser visto na Figura 3.

Figura 3. decomposição da série temporal de produção de quilo tonelada em alumínio de 2002 a 2018 (Autores, 2019)

P. F. T. Santos, M. F. Oliveira, J. A. C. Neto, S. B. Oliveira, G. M. Henriques e J. C. J. Santos Análise Preditiva da produção de alúminio no mercado brasileiro

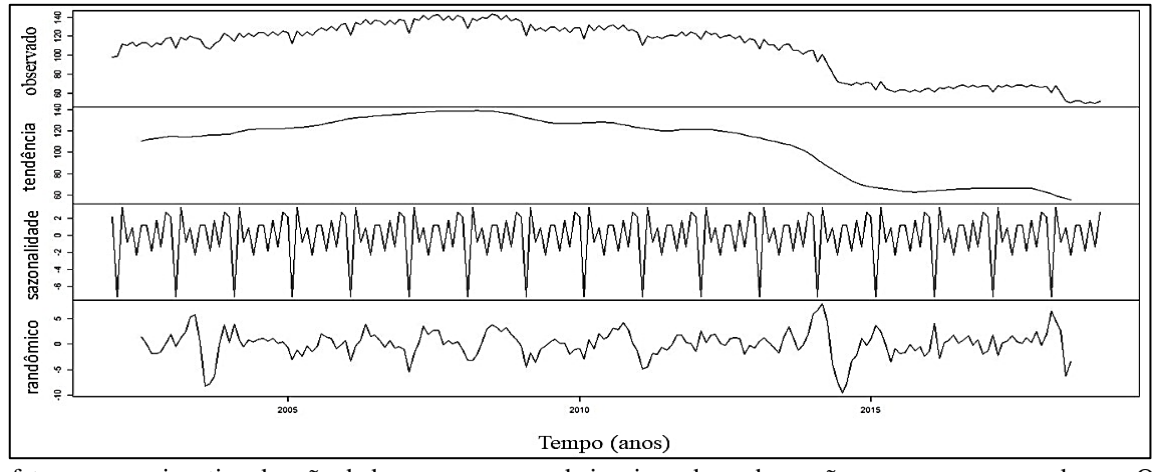

Os fatores sazonais estimados são dados para os meses de janeiro a dezembro e são os mesmos para cada ano. O maior fator sazonal é para março (cerca de 3,3258681), e o menor é para fevereiro (cerca de -7,220486), indicando que parece haver um pico na produção em maço e um mínimo na produção em fevereiro de cada ano.

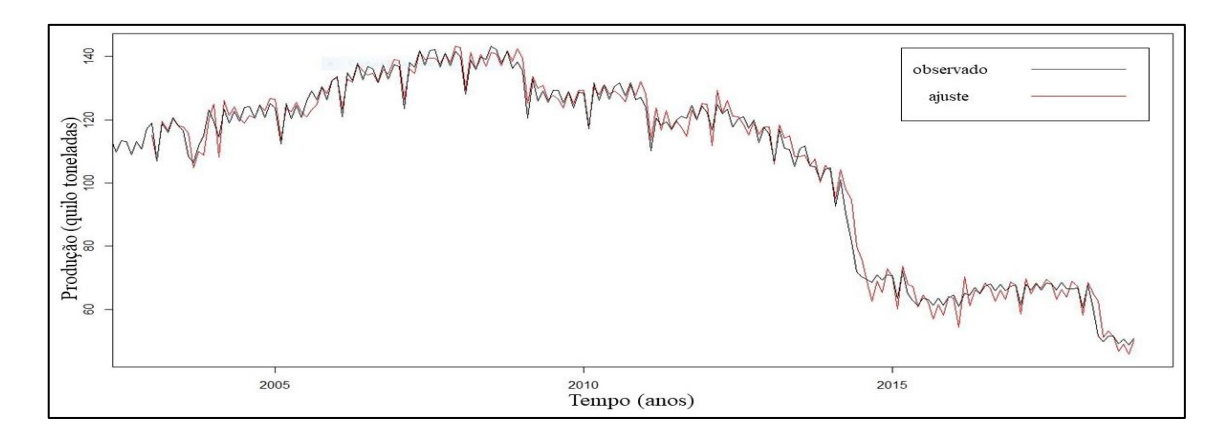

Figura 4. Série temporal do ajuste com Holt-Winters na produção alumínio entre 2002 e 2018 (Autores, 2019)

Figura 5. Decomposição da série temporal do ajuste usando Holt-Winters para a produção entre 2002 e 2018 (Autores, 2019)

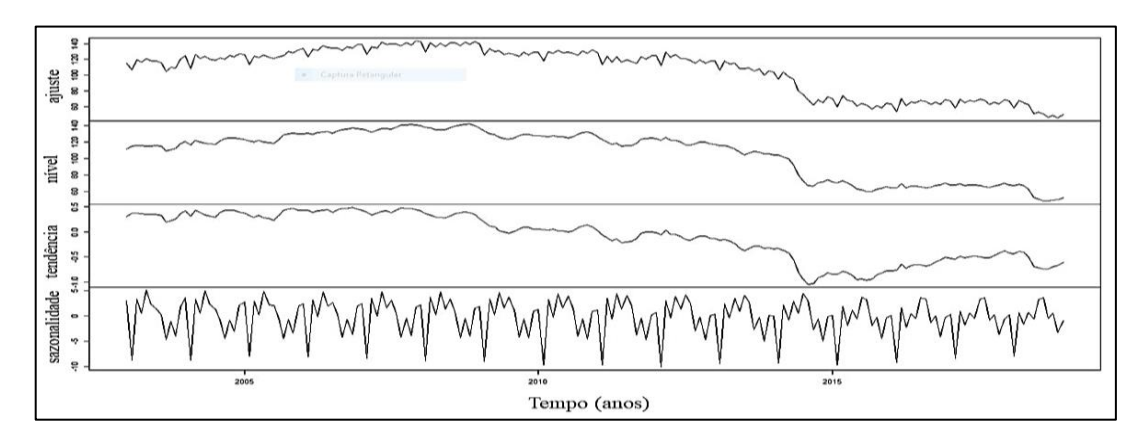

Em seguida foi usada uma ferramenta do R Studio para fazer a o ajuste dos dados dentro do período entre 2002 e 2018 para conseguir obter uma estimativa do erro englobado no método, como mostra a Figura 4. Assim como a Figura 3, na Figura 5 os dados do ajuste são decompostos em tendência, sazonalidade e nível, que fica no lugar dos valores aleatórios. Desta forma é possível obter o grau de erro de previsão da técnica.

Figura 5. Erro de série temporal na produção alumínio (Autores, 2019)

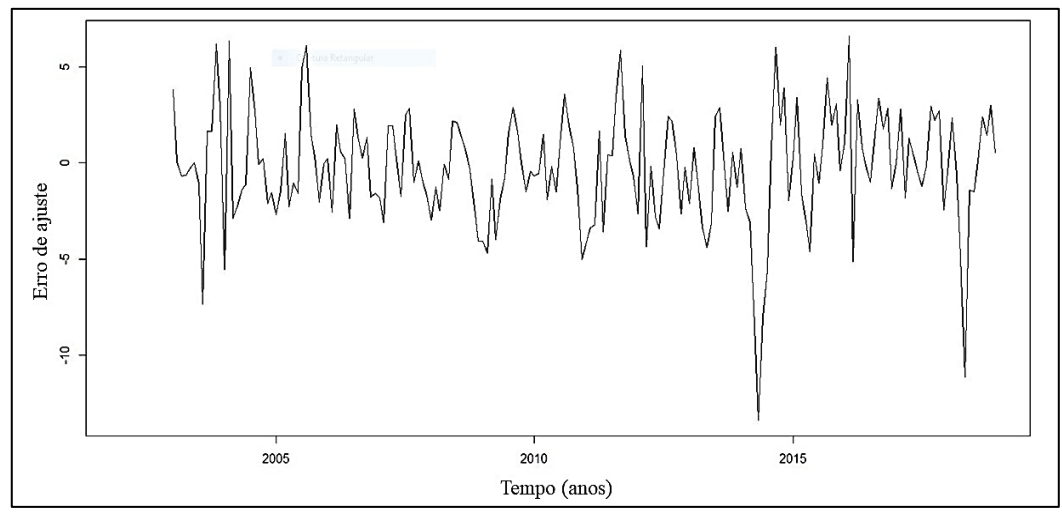

Ao verificar o intervalo entre 2014 e 2015 na Figura 5 nota-se um aumento momentâneo no erro, (cerca de -13,39), isso coincide com uma queda na produção mostrada na figura 2, que ocorre exatamente no início da crise políticoeconômica no brasil, o que causou uma recessão na produção do pais, havendo uma retração na atividade econômica geral. Porém, em seguida, os dados ganham uma estabilidade, podendo gerar um gráfico de previsão para 2019.

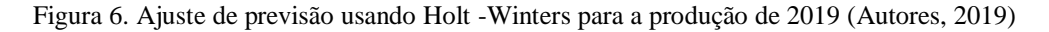

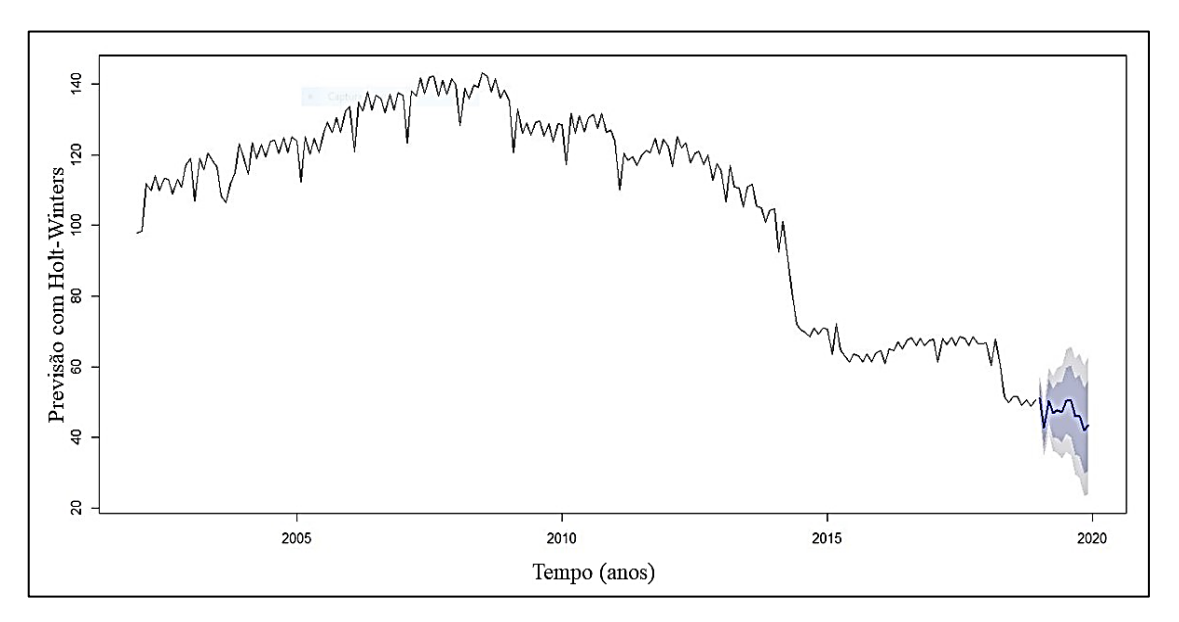

As previsões são mostradas como uma linha azul e as áreas sombreadas em azul escuro e azul claro mostram intervalos de previsão de 80% e 95%, respectivamente. Assim pode ser elaborada a Tabela 4 na qual é possível comparar com os dados disponíveis no site da ABAL da produção de 2019, mostrada na tabela 5.

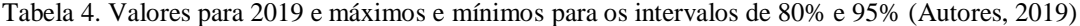

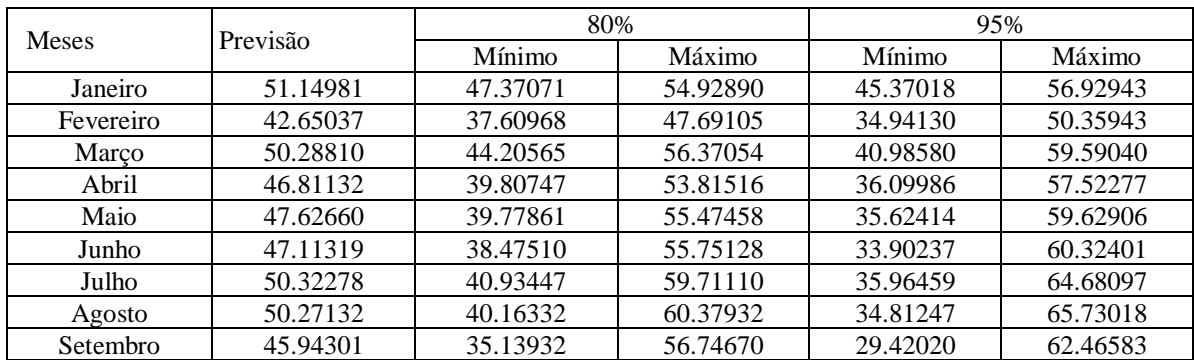

P. F. T. Santos, M. F. Oliveira, J. A. C. Neto, S. B. Oliveira, G. M. Henriques e J. C. J. Santos Análise Preditiva da produção de alúminio no mercado brasileiro

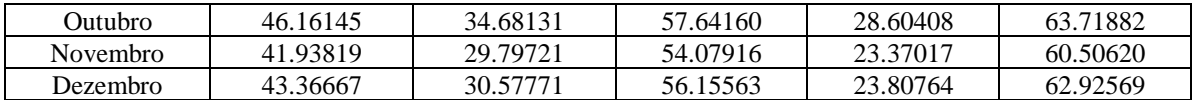

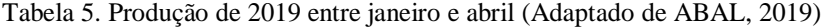

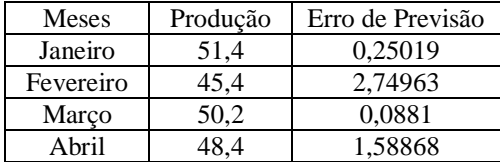

É possível constatar que o ajuste com Holt-Winters tem uma previsão razoavelmente boa para determinar a produção e com ele é possível gerenciar o nível de capacidade de produção e ajuste com a demanda.

# **4. CONCLUSÕES**

Obteve-se sucesso nas previsões e estimativas, atingindo erros relativamente baixos para a quantidade e magnitude dos dados. Em previsões de curto prazo (até 4 meses), pode-se aceitar no caso da previsão com os dados referentes a produção de alumínio. Dessa forma, é visível que através do software RStudio e utilização de ferramentas de estatística aplicada em previsão temporal mostra padrões de crescimento, declínio e sazonalidade que podem ser mantidos ao longo do tempo

Nesse cenário, a série temporal simples permite agir através de uma correlação entre a variável e o tempo para a previsão de dados futuros demonstram serem uma boa opção em obtenção de um modelo matemático para estimativas de produção de alumínio para empresas do ramo.

Através de programas específicos de planilha e de estatística, pôde-se obter com facilidade os resultados baseados nas funções dessas estimativas para o preço e produção futura. Entretanto, deve-se frisar que estas estimativas são válidas para previsões de até 3 ou 4 meses ou em previsões de médio prazo (3 ou 4 meses até 3 anos), é importante salientar que sejam consideradas questões qualitativas nas análises,

A realização de uma combinação entre métodos de correlação temporal, modelos causais (quantitativos) e métodos qualitativos trazem uma melhor elaboração de modelos explicativos em que empresas do ramo produção de alumínio podem se preparar economicamente e logisticamente de acordo com a melhor época para compra desse produto.

# **5. REFERÊNCIAS**

ABAL – Associação Brasileira do Alumínio. *Produção de alumínio.* Disponível em: <http://abal.org.br/>. Acesso em: 19 mai. 2019.

CAIADO, Jorge. *Métodos de previsão de séries temporais*: texto de apoio. Instituto Politécnico de Setúbal - Escola Superior de Ciências Empresariais - Departamento de Economia e Gestão. Setúbal, 2006.

CNI – Confederação Nacional da Indústria. *A sustentabilidade da indústria brasileira do alumínio*. Brasília: CNI, 2012. GÓES, Maria de Fátima Barbosa; TEIXEIRA, Francisco Lima Cruz. *Novas Formas de Organização da Produção e do* 

*Trabalho*: Estudo de Caso em uma Empresa do Setor de Alumínio. Foz do Iguaçu: ENAMPAD, 1999. MAKRIDAKIS, Spyros; WHEELWRIGHT, Steven C.; HYNDMAN, Rob J. *Forecasting*: methods and applications. 3.

ed. [S. l.]: John Wiley & Sons. Inc., 1998.

MÁRTIRES, Raimundo Augusto Corrêa. *ALUMÍNIO*. 2009.

MORETTIN, Pedro Alberto; TOLOI, Clélia Maria de Castro. *Previsão de séries temporais*. 2. ed. São Paulo: Atual, 1987.

REUTERS. *Produção de alumínio cai 18% em 2018 e tem mínima histórica*: Preço da energia no Brasil, que corresponde à maior parte do valor da matéria-prima, é um dos responsáveis pela queda. 2019. Disponível em: <https://exame.abril.com.br/economia/producao-de-aluminio-cai-18-em-2018-e-tem-minima-historica/>. Acesso em: 19 mai. 2019.

RSUDIO. *R Studio*: Home. Disponível em: <https://www.rstudio.com/>. Acesso em: 20 mai. 2019.

R Core Team. *R*: A language and environment for statistical computing. R Foundation for Statistical Computing, Vienna, Austria. 2014. Disponível em: <http://www.R-project.org/>. Acesso em: 19 mai. 2019.

USGS, Geological Survey. *Aluminium statistics and information*. 2010. Disponível em: <http://minerals.usgs.gov/minerals/pubs/commodity/aluminum/>. Acesso em: 19 mai. 2019.

# **6. RESPONSABILIDADE PELAS INFORMAÇÕES**

Os autores são os únicos responsáveis pelas informações incluídas neste trabalho.